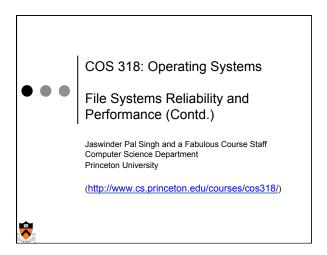

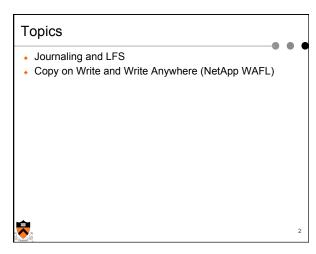

## Revisit Implementation of Transactions BeginTransaction Start using a "write-ahead" log on disk Log all updates Commit Write "commit" at the end of the log Then "write-behind" to disk by writing updates to disk Clear the log Rollback Clear the log Crash recovery If there is no "commit" in the log, do nothing If there is "commit," replay the log and clear the log Issues All updates on the log must be idempotent Each transaction has an Id or TID Must have a way to confirm that a disk write completes

# Journaling File System Consistent updates using transactions Recovery is simple Store the log on disk storage Overhead is high for journaling all updates SW for commodity hardware journaling only metadata (Microsoft NTFS and various Linux file systems) Store the log on NVRAM Efficient to journal all updates Can achieve fast writes (many IOPS) Write behind" performs real updates Where to update (i-nodes and data blocks)? File layout is critical to performance

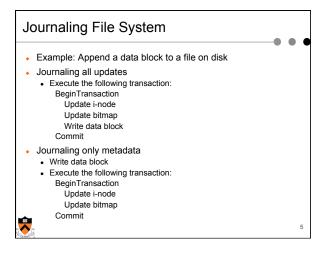

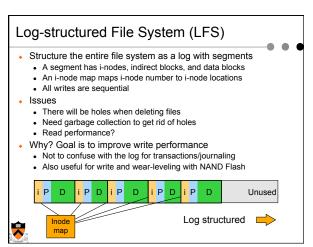

## WAFL (Write Anywhere File Layout)

- WAFL: Write Anywhere File Layout
  - The basic NetApp file system
  - Puts several of the concepts we've studied together
- Design goals
  - Fast services (more operations/sec and higher bandwidth)
  - Support large file systems and allow growing smoothly
  - High-performance software RAID (esp for slow writes due to parity considerations)
  - · Restart quickly and consistently after a crash
- Special features
  - Introduce snapshots, using Copy-on-Write
  - Journaling by using NVRAM to implement write-ahead log
  - Layout inspired by LFS

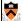

### Snapshots

- A snapshot is a read-only copy of the file system
  - Introduced in 1993
  - It has become a standard feature of today's file servers
- Use snapshots
  - System administrator configures the number and frequency of snapshots
  - An initial system can keep up to 20 snapshots
  - Use snapshots to recover individual files
- An example

phoenix% cd .snapshot

hourly.0 hourly.2 hourly.4 nightly.0 nightly.2 weekly.1 hourly.1 hourly.3 hourly.5 nightly.1 weekly.0

How much space does a snapshot consume?

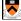

0

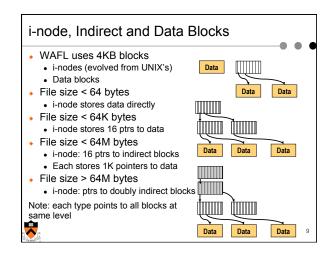

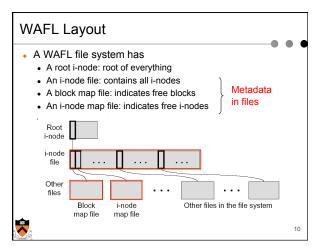

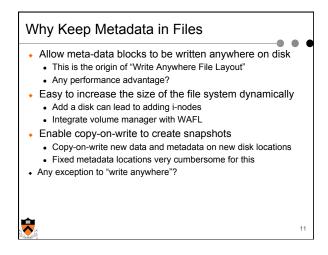

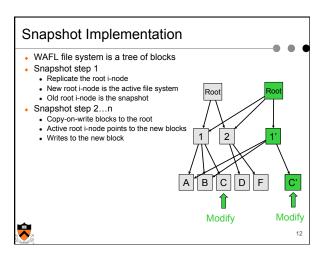

## Create a "consistency point" or hidden snapshot Create a consistency point or snapshot every 10 seconds On a crash, revert the file system to this snapshot Not visible by users Many requests between consistency points Consistency point i Many writes Consistency point i+1 (advanced atomically) Many writes ...

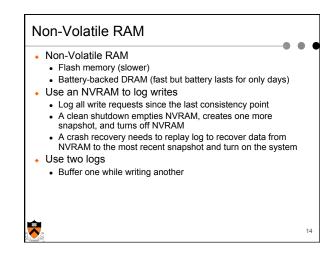

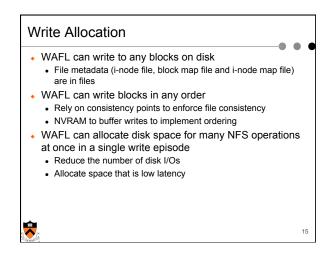

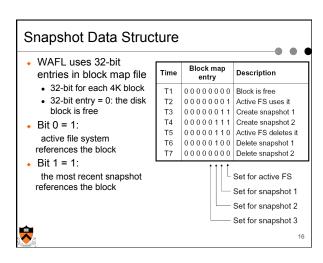

## **Snapshot Creation** Problem • File cache may need replacements

- · Many NFS requests may arrive while creating a snapshot
- Undesirable to suspend the NFS request stream
- WAFL solution
  - Before a creation, mark dirty cache data "in-snapshot" and suspend NFS request stream
  - Defer all modifications to "in-snapshot" data
  - Modify cache data not marked "in-snapshot"
  - Do not flush cache data not marked "in-snapshot"

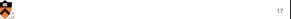

## Algorithm Steps • Allocate disk space for "in-snapshot" cached i-nodes · Copy these i-nodes to disk buffer · Clear "in-snapshot" bit of all cached i-nodes · Update the block-map file • For each entry, copy the bit for active FS to the new snapshot • Write all "in-snapshot" disk buffers to their new disk locations · Restart NFS request stream • Duplicate the root i-node Performance • Typically it takes less than a second

## **Snapshot Deletion** • Delete a snapshot's root i-node · Clear bits in block-map file • For each entry in block-map file, clear the bit representing the snapshot

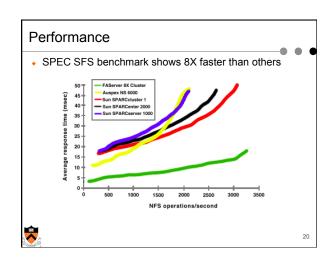

## Summary

- Journaling and LFS
  - Journaling uses transactions to achieve consistency
  - LFS improves write performance
- WAFL
  - Write anywhere layout (inspired by LFS)
  - Snapshots have become a standard feature
  - Journaling with NVRAM

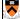

21